## <span id="page-0-0"></span>Wstęp do programowania Złożoność obliczeniowa, poprawność programów

Paweł Daniluk

Wydział Fizyki

Jesień 2014

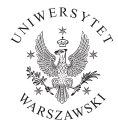

4 0 8

 $QQ$ 

## Złożoność obliczeniowa

#### Problem

Ile czasu zajmuje wykonanie programu/algorytmu?

#### Czas zależy od

- zastosowanego algorytmu
- jakości implementacji
- danych wejściowych
- języka programowania, kompilatora/interpretera
- wydajności maszyny

Co właściwie należy mierzyć, aby miarodajnie porównywać algorytmy?

4 0 8

## Złożoność obliczeniowa

Załóżmy, że maszyna wykonuje operacje  $O_1, O_2, \ldots, O_k$ , a t<sub>i</sub> to czas wykonania pojedynczej operacji. Czas pracy programu na danych D:

 $T(D) = N_1(D)t_1 + N_2(D)t_2 + \cdots + N_k(D)t_k$ 

Warto przyjąć pewne uproszczenia.

Niech T będzie funkcją rozmiaru danych  $(n = s(D))$ . Mamy wtedy różne rodzaje złożoności obliczeniowej  $(D(n) - z$ biór zestawów danych wejściowych o rozmiarze n):

$$
\bullet \ \ \mathsf{pesymistyczna} - T(n) = \mathsf{max}_{D \in D(n)} \ T(D)
$$

• średnia (oczekiwana) – 
$$
T(n) = \frac{1}{|D(n)|} \sum_{D \in D(n)} T(D)
$$

 $QQ$ 

イロメ イ母メ イヨメ イヨメ

## Notacja asymptotyczna

Wydajność procesorów podwaja się co półtora roku (prawo Moore'a). Czasy wykonywania pojedynczych operacji nie mają istotnego znaczenia.

$$
f(n) = O(g(n)) \Longleftrightarrow \exists_{c>0} f(n) \le cg(n)
$$

#### Przykłady

$$
2n = O(n)
$$
  
\n
$$
3n2 + n + 3 = O(n2)
$$
  
\n
$$
\log_k n = O(\log_2 n)
$$

4 0 8 4

Notacja asymptotyczna – caveat emptor

### Dla małych n algorytm asymptotycznie bardziej kosztowny może być wydajniejszy.

Przykład  $n + 20 = O(n^2)$ ale:  $2 + 20 > 2^2$ 

4 0 8

 $QQ$ 

# Przykład – wyszukiwanie

#### Liniowe

Należy przebiec kolejno wszystkie elementy, aż do znalezienia wymaganego.

- złożoność pesymistyczna  $n = O(n)$  ostatni element jest poszukiwanym
- złożoność średnia  $\frac{n}{2} = O(n)$  przy założeniu, że poszukiwany element może być z jednakowym prawdopodobieństwem na każdej pozycji

#### Binarne

Złożoność dana równaniem rekurencyjnym:

$$
T(n)=1+T(n/2)
$$

$$
T(n) = O(\log n)
$$

**←ロ ▶ → 何 ▶** 

 $\Omega$ 

# Przykład – sortowanie

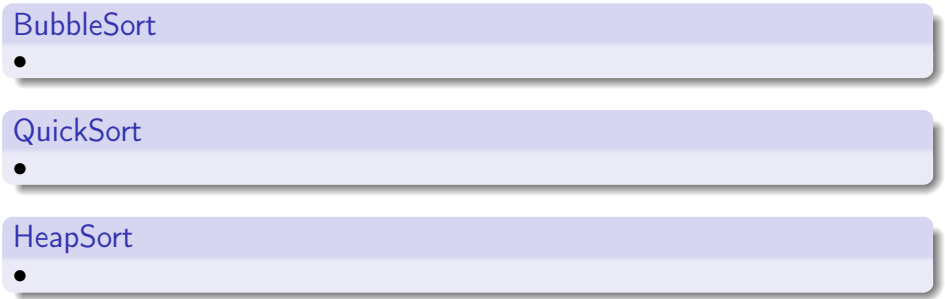

 $299$ 

Þ  $\bar{p}$ 

メロト メ都 トメ ミトメ

## Poprawność programów

Program jest częściowo poprawny, jeżeli daje poprawne wyniki, o ile się kończy.

Program jest w pełni poprawny, jeżeli jest częściowo poprawny i obliczenie kończy się dla dowolnych danych.

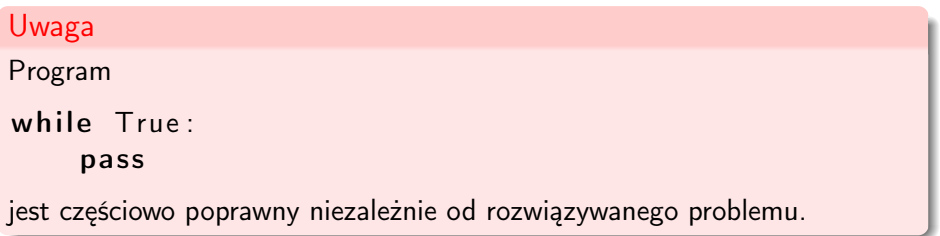

# Dowodzenie/badanie poprawności

### Sposoby

- dowód poprawności algorytmu
- **•** formalny dowód poprawności programu
- testy (eksperyment)
- "To widać!"
- poprawność algorytmu wynika wprost (niemal wprost) z twierdzenia matematycznego
- metoda z niezmiennikiem i warunkiem końca pętli
- logika Hoare'a

つのへ

## Przykład – liczby Fibbonaciego

d e f f i b ( n ) : i f n <= 1 : r e t u r n n r e t u r n f i b ( n − 1 ) + f i b ( n − 2 )

Þ

 $299$ 

**K ロ ト K 伊 ト K ヨ ト** 

Przykład – liczby Fibbonaciego

 $def$  fib(n): if  $n \leq 1$ : return n

return  $fib (n - 1) + fib (n - 2)$ 

To widać!

K ロ > K @ > K ミ > K ミ > → ミ → の Q Q +

## Przykład – problem plecakowy

Złodziej dysponuje workiem, który może pomieścić przedmioty o łącznej wadze w. W jaki sposób może zmaksymalizować wartość łupu, jeżeli ma do wyboru n rodzajów przedmiotów o wagach i wartościach zadanych ciągami  $w_i$ ,  $v_i$ . Liczba dostępnych przedmiotów każdego rodzaju jest nieograniczona.

 $K(w)$  – maksymalny łup osiągalny przy pomocy plecaka o pojemności w

#### **Twierdzenie**

$$
K(w) = \max_{i:w_i\leq w} K(w-w_i) + v_i
$$

Program obliczający  $K(w)$  dla kolejnych liczba naturalnych jest banalnie łatwo napisać.

 $QQ$ 

**K ロ ト K 何 ト K ヨ ト K** 

# Przykład – flaga polska

 $I = [$  random  $:$  randint  $(0, 1)$  for i in range  $(10)$ ]  $a = 0$  $b = len(1) - 1$ while  $a < b$ : if  $| |a| = 0$ :  $a \neq 1$ elif  $| [b] == 1$ :  $b = 1$ else :  $| [a], [b] = | [b], [a]$ 

### Niezmiennik pętli (N)

$$
\forall_{i < a} I[i] = 0 \land \forall_{i > b} I[i] = 1 \land a \leq b
$$

 $N \wedge \neg (a < b) \Longrightarrow$  tablica uporządkowana

K ロ ▶ K @ ▶ K 할 ▶ K 할 ▶ → 할 → 9 Q @

## Przykład – flaga polska

 $I = [$  random  $:$  randint  $(0, 1)$  for i in range  $(10)$ ]  $a = 0$  $b = len(1) - 1$ while  $a < b$ : if  $| |a| = 0$ :  $a \neq 1$ elif  $| [b] = 1$ :  $b = 1$ else :  $| [a], [b] = | [b], [a]$ 

Niezmiennik pętli (N)

$$
\forall_{i < a} I[i] = 0 \land \forall_{i > b} I[i] = 1 \land a \leq b
$$

 $N \wedge \neg (a < b) \Longrightarrow$  tablica uporządkowana

To jest dowód częściowej poprawności.

Logika Hoare'a

## $\{P\} \subset \{Q\}$

- $\bullet$  P warunek wstępny
- Q warunek końcowy
- $\bullet$  C instrukcja

Powyższy zapis jest formułą logiczną oznaczającą, że jeżeli przed wykonaniem instrukcji C jest spełniony warunek P, to po jej wykonaniu spełniony jest warunek Q.

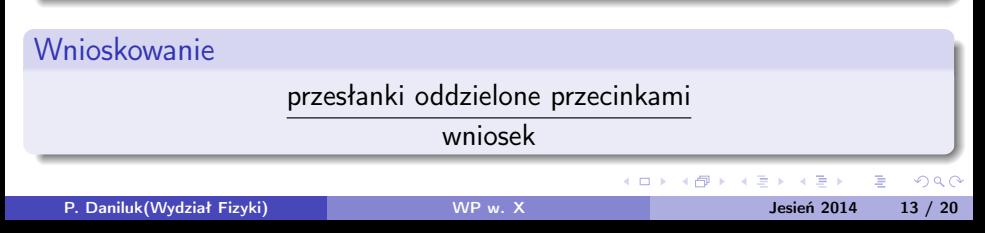

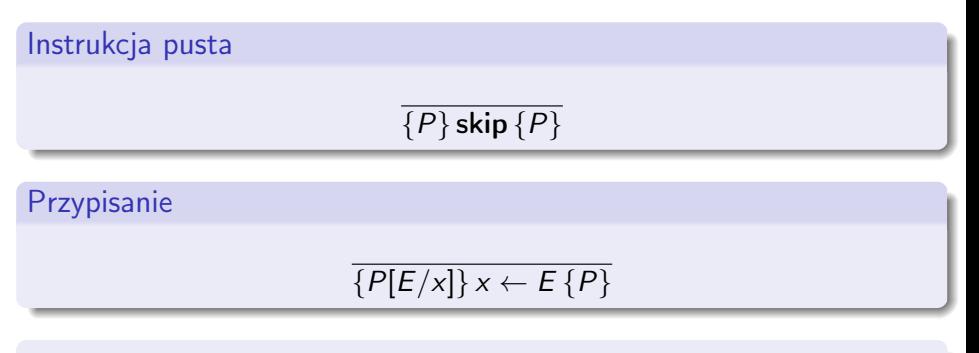

 $P[E/x]$  oznacza warunek P, w którym wszystkie wystąpienia x zostały zastąpione przez E.

#### Przykłady

$$
\bullet \ \{x+1=24\} \ y \leftarrow x+1 \{y=24\}
$$

$$
\bullet \ \{x+1\leq N\}\,x\leftarrow x+1\,\{x\leq N\}
$$

 $QQ$ 

イロン イ伊ン イヨン イヨン・ヨー

Instrukcja złożona  $\{P\} S \{Q\}, \{Q\} T \{R\}$  $\{P\}$  S; T  $\{R\}$ 

Instrukcja warunkowa

$$
\frac{\{B \land P\} \ S \{Q\}, \{\neg B \land P\} \ T \{Q\}}{\{P\} \text{ if } B \text{ then } S \text{ else } T \{Q\}}
$$

Pętla

$$
\frac{\{P \wedge B\} S \{P\}}{\{P\} \text{while } B \text{ do } S \{\neg B \wedge P\}}
$$

Ta reguła pozwala wnioskować wyłącznie poprawność częściową.

 $\Omega$ 

イロト イ押 トイヨ トイヨ トーヨ

# Pętla – pełna poprawność  $<$  jest dobrze ufundowanym porządkiem na D,  $P \wedge B \Longrightarrow t \in D \wedge t$  nie jest elementem minimalnym,  $[P \wedge B \wedge t = z] S [P \wedge t < z]$  $[P]$  while B do  $S[\neg B \wedge P]$

t jest licznikiem pętli. W przykładzie z flagą polską można wziąć  $t = b - a$ .

つくい

∢ ロ ▶ → (母 ▶ → ヨ ▶

## Problem stopu

Rozstrzygnąć czy program P zatrzymuje się dla dowolnych danych wejściowych.

4 0 8

 $QQ$ 

## Problem stopu

Rozstrzygnąć czy program P zatrzymuje się dla dowolnych danych wejściowych.

Nie istnieje algorytm rozwiązujący problem stopu.

4日)

つへへ

## Problem stopu

#### Dowód

```
Załóżmy, że istnieje w pełni poprawny program S, który dla dowolnego
programu P i danych D rozstrzyga, czy P uruchomiony na danych D
zatrzymuje się.
Weźmy program T:
```

```
T(P)
```
1 if 
$$
S(P, P) = true
$$

- 2 then loop
- 3 else stop

Jaki jest rezultat uruchomienia  $T(T)$ ?

4 0 8

# Klasy złożoności obliczeniowej

#### Dwa rodzaje problemów

- Problem decyzyjny odpowiedź na pytanie "Czy?"
- Problem optymalizacyjny odpowiedź na pytanie "Ile?"

W analizie złożoności obliczeniowej zazwyczaj wystarczy zajmować się problemami decyzyjnymi.

### Klasa złożoności wielomianowej (P)

Istnieje algorytm o złożoności obliczeniowej  $O(n^k)$  dla pewnego  $k$ .

### Klasa niedeterministycznej złożoności wielomianowej (NP)

Istnieje algorytm o złożoności obliczeniowej  $O(n^k)$  dla pewnego k, który wymaga podania dodatkowej informacji z wyroczni. W praktyce: da się w czasie wielomianowym sprawdzić, czy rozwiązanie jest poprawne, o ile się je zna.

## <span id="page-22-0"></span>Strona wykładu

### http://bioexploratorium.pl/wiki/Wstęp\_do\_programowania\_- \_2014z

4 0 8 4